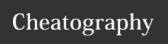

## MSM Cheat Sheet by garydeez via cheatography.com/18516/cs/1788/

| Setup Commands                                    |                                      |
|---------------------------------------------------|--------------------------------------|
| server list                                       | List servers                         |
| server create <name></name>                       | Creates a new Minecraft server       |
| server delete <name></name>                       | Deletes an existing Minecraft server |
| server rename <name> <new-name></new-name></name> | Renames an existing Minecraft server |

| Server Management                                                         |                                                                   |
|---------------------------------------------------------------------------|-------------------------------------------------------------------|
| <server> start</server>                                                   | Starts a server                                                   |
| <server> stop [now]</server>                                              | Stops a server after warning players, or right now                |
| <server> restart [now]</server>                                           | Restarts a server after warning players, or right now             |
| <server> status</server>                                                  | Show the running/stopped status of a server                       |
| <server> connected</server>                                               | List a servers connected players                                  |
| <server> worlds list</server>                                             | Lists the worlds a server has                                     |
| <server> worlds load</server>                                             | Creates links to worlds in storage for a server                   |
| <server> worlds ram <world></world></server>                              | Toggles a world's "in RAM" status                                 |
| <server> worlds todisk</server>                                           | Synchronises any "in RAM" worlds to disk a server has             |
| <server> worlds backup</server>                                           | Makes a backup of all worlds a server has                         |
| <server> worlds on off <world></world></server>                           | Activate or deactivate a world, inactive worlds are not backed up |
| <server> logroll</server>                                                 | Move a server log to a gziped archive, to reduce lag              |
| <server> backup</server>                                                  | Makes a backup of an entire server directory                      |
| <server> jar <jargr-<br>oup&gt; [<file>]</file></jargr-<br></server>      | Sets a server's jar file                                          |
| <server> console</server>                                                 | Connects to the interactive console.  Access may be limited       |
| <pre><server> config [<s- etting=""> <value>]</value></s-></server></pre> | Lists server settings, or sets a specific setting                 |

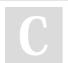

By **garydeez** 

cheatography com/garydeez/

Not published yet. Last updated 13th May, 2016. Page 1 of 1. Sponsored by **ApolloPad.com**Everyone has a novel in them. Finish Yours!

https://apollopad.com